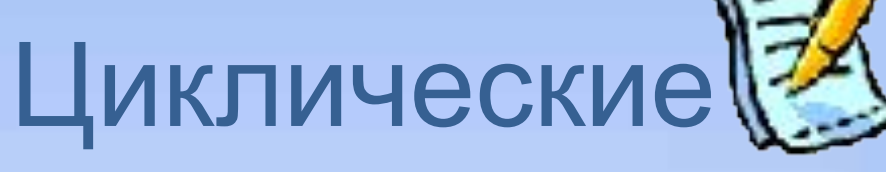

# алгоритмы. Оператор цикла **For**

10 класс Урок 15 Д/З: http://nsportal.ru/paskova Урок №15

**Цикл**  многократно повторяющиеся действия.

**Циклический** алгоритм, содержащий один или несколько циклов.

набор действий (команд, операторов), которые выполняются несколько раз **Тело цикла -**

Существует несколько видов циклов: **Для, пока**, **до** В Паскале им соответствуют операторы: **for, while, repeat**

#### <u>ДЛЯ ссчетчик = Нач3нач> ДО</u> <Кон3нач> [шаг х] ДЕЛАЙ <действия> Цикл **ДЛЯ** (с параметром или со счетчиком):

В начале выполнения цикла значение переменной **Счётчик** устанавливается равным **НачЗнач**. При каждом проходе цикла переменная **Счётчик** увеличивается на величину **шага**. Если она достигает величины, больше **КонЗнач**, то цикл завершается и выполняется следующая за ним операция.

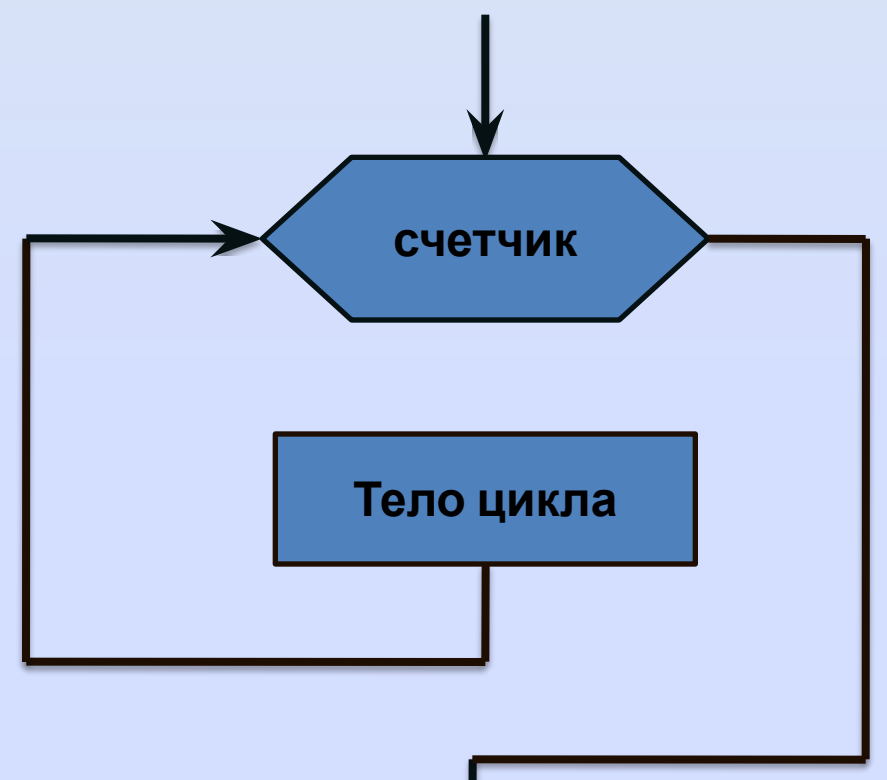

### Оператор **for** (цикл для)

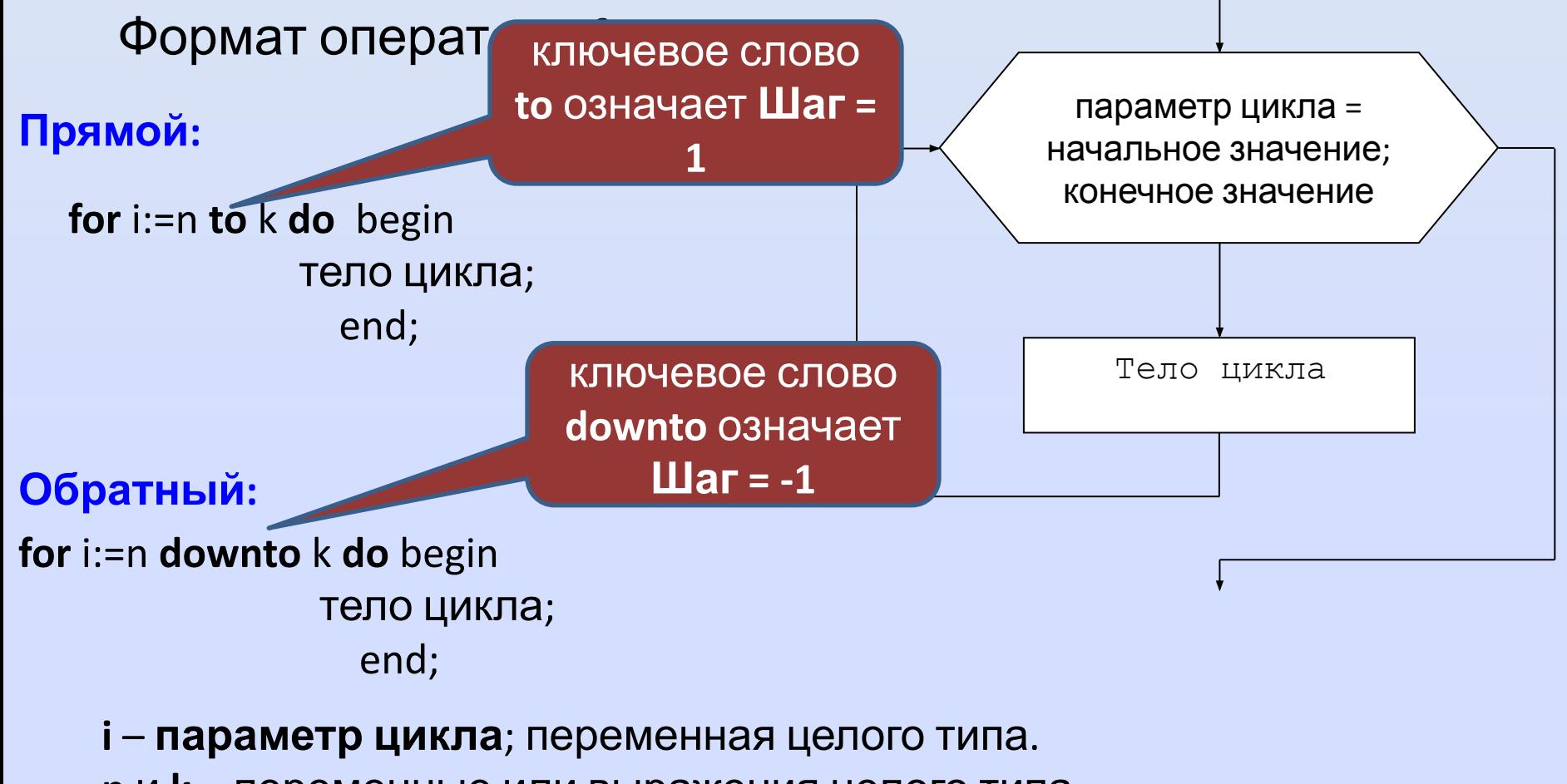

**n** и **k** – переменные или выражения целого типа.

- **n** начальное значение параметра цикла.
- **k** конечное значение параметра цикла.

## Задача:

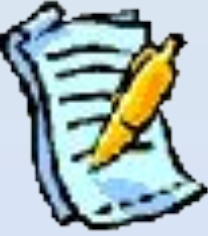

Написать программу печати таблицы перевода расстояний из дюймов в сантиметры (1 дюйм=2,5 см) для значений от 19 до 14 дюймов.

### Задача:

Написать программу печати таблицы перевода расстояний из дюймов в сантиметры (1 дюйм=2,5 см) для значений от 19 до 14 дюймов.

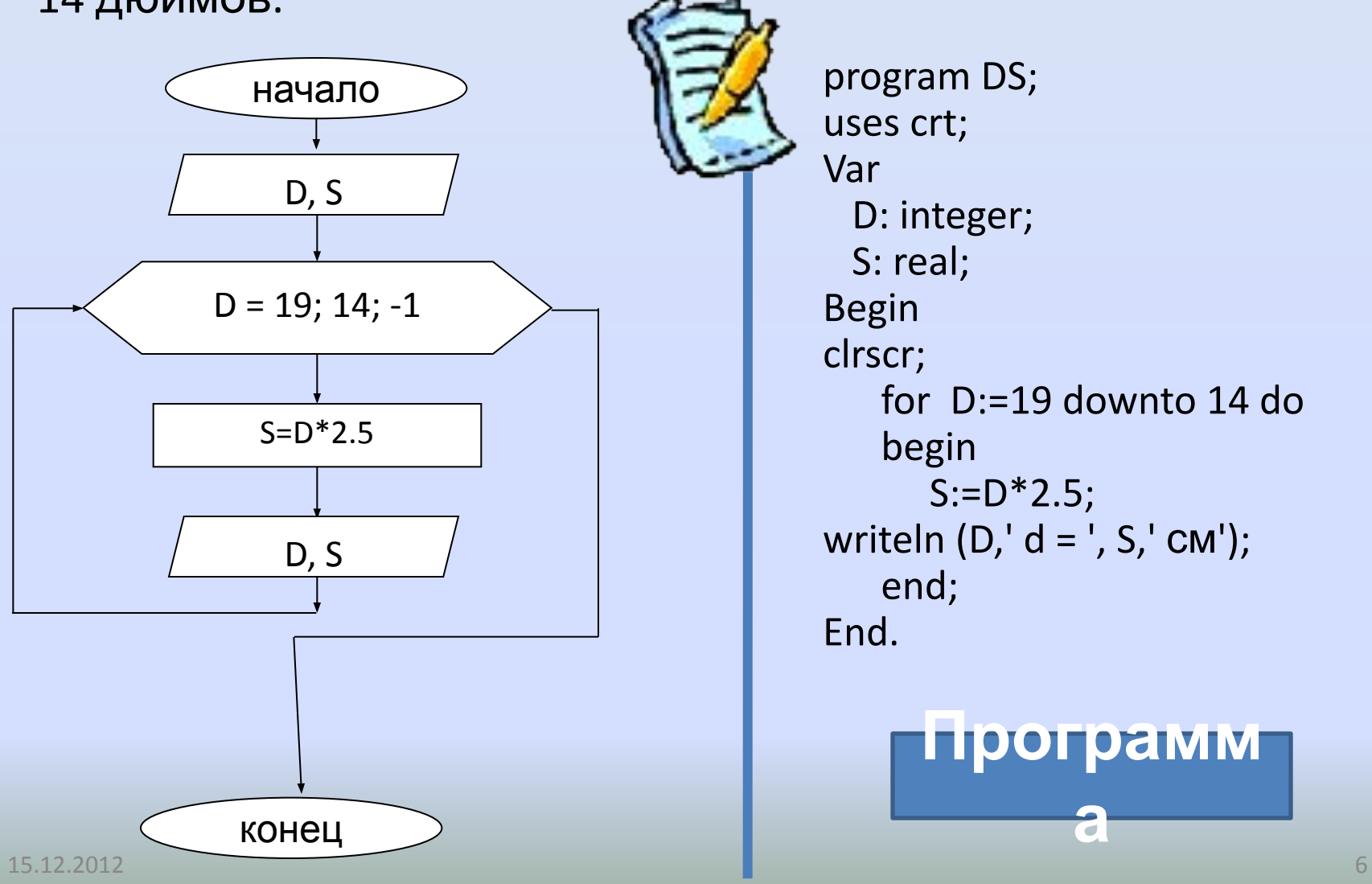

```
program DS;
uses crt;
Var
  D: integer;
  S: real;
Begin
clrscr;
writeln('Таблица
соответствия');
writeln(' D ',' S ');
writeln('------------');
    for D:=19 downto 14 do
    begin
      S:=D^*2.5;end;
writeln (D,' d ', S,' см');
```
#### End.

#### 15.12.2012 7

# **Лови ошибку!**

## Задания для самостоятельного выполнения

У15\_В1.pdf У15\_В2.pdf У15\_В3.pdf